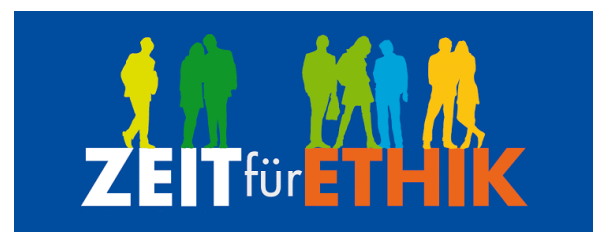

Siebter Ethiksalon im Wirtschaftsrathaus

Das Wirtschaftsreferat der Stadt Nürnberg und Zeit für Ethik e.V. freuen sich, gemeinsam zum siebten Ethiksalon im Wirtschaftsrathaus einzuladen.

## Am **14. November 2017 um 19:00 Uhr**

begrüßt Sie **Dr. Michael Fraas,** Wirtschaftsreferent der Stadt Nürnberg und Sprecher des Forums Wirtschaft und Infrastruktur der Europäischen Metropolregion

> im Wirtschaftsrathaus der Stadt Nürnberg, Raum 5.36, Theresienstraße 9, 90403 Nürnberg

Anschließend bis etwa 21:00 Uhr diskutieren **Rainer Aliochin,** Geschäftsführer Ausbildungsring Ausländischer Unternehmer e. V. und **Alexander Brochier,** Inhaber BROCHIER Holding GmbH + Co. KG

> moderiert von Frank Thyroff und Dr. Susanne Gebauer (Zeit für Ethik) miteinander und mit den Teilnehmern zum Thema

## **Vom Flüchtling zur Fachkraft – läuft bei uns?!**

Wie in anderen Großstädten wächst auch in Nürnberg die Zahl der bleibeberechtigten zugeflüchteten Menschen. Und damit auch die Anzahl der Arbeitssuchenden. Mit Stand Mai 2017 vermeldet die Bundesagentur für Arbeit deutschlandweit die Zahl von 484.000 als arbeitssuchend registrierte Menschen im Kontext Fluchtmigration. Und: Auf allen Ebenen plädieren Politik und Wirtschaft für eine rasche Integration von Flüchtlingen in den deutschen Arbeitsmarkt. Doch wie kann das gelingen?

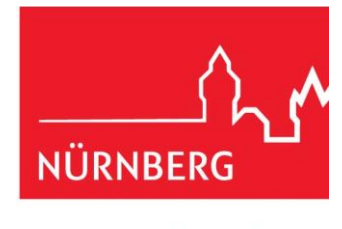

Wirtschaftsreferat

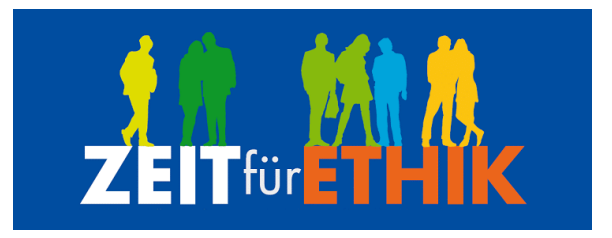

Wir möchten diese Frage anhand von Praxisbeispielen von Unternehmen aus der Metropolregion Nürnberg diskutieren und dabei folgende Aspekte beleuchten: Wie kam der Betrieb zum "Flüchtling"? Wie verliefen die ersten Arbeitstage? Welche Erfahrungen gibt es mit "Zuwanderer-Azubis"? Was sollte man wissen und im Unternehmen regeln, damit es funktioniert? Und: Welche Führungskultur, welche Werte in Unternehmen braucht es dafür?

Der Ethiksalon im Wirtschaftsrathaus ist eine gemeinsame Initiative von Zeit für Ethik und dem Wirtschaftsreferat der Stadt Nürnberg. Zwei Mal im Jahr werden interessante Gesprächspartner zu aktuellen wirtschafts- und unternehmensethischen Themen mit Bezug zur Region eingeladen.

Der Salon beginnt um 18:30 Uhr mit Imbiss und Austausch. Gegen 19:00 Uhr eröffnen wir den Dialog. Danke für Ihre Anmeldung bis Montag, 06. November 2017 bei Frau Elke Hesmert, Institut persönlichkeit+ethik, [hesmert@pro-ethik.de,](mailto:hesmert@pro-ethik.de) 08141 36 31 753.

Wir freuen uns, im Wirtschaftsrathaus der Stadt Nürnberg zu Gast zu sein und danken Herrn Dr. Fraas und seinem Team für die Gastfreundschaft!

Wir würden uns freuen, Sie beim siebten Ethiksalon im Wirtschaftsrathaus begrüßen zu können!

Herzliche Grüße,

200mas mash

Christian Summa und Dr. Andreas Grabenstein, Zeit für Ethik